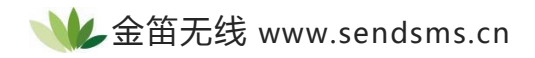

## 如何在 **vb** 中将汉字转化成 **unicode**

## **文档信息**

 $\bullet$  **司名称 电子邮件 电话 北京春笛网络信息技术服务有限公司** shenzy@mailer.com.cn 010-82355864,82358387,82356956,82356576,82356577

## **正文**

A.发送中文例子:

发送中文有两种方法,一种是 PDU,一种是 UCS2 文本

1.PDU 方法:

at+cmgf=0

at+cmgs=24

>0891683108100005F011000B813109018759F10008A70A00650073007496484E30

信息内容为 set 陈丰

解释:此字符串传 set 陈丰五个字符,采用 unicode 编码。

0891 固定格式不动, 683108100005F0 为短消息中心号码,

11 固定格式不动代表 PDU 格式,

00 代表是第几条短消息,

0B81 固定格式不动, 3109018759F1 为目的号码,

00 固定格式不动代表是短消息,

08 代表 8 位 unicode 编码 ( 中文必须用 unicode 编码), F0 到 F3 为 7 编码, F4 到 F7 为 8 位编 码 医马尔氏试验检尿病 医心包 医心包 医心包 医心包的 医心包的

A7 代表此短消息在短消息中心存储的时间是 24 小时, 最大 FF 为 135 周,

0A 代表后有 10 个字节(有 1 个字节为 01,2 个为 01, 类推)

0065 是 s 的 unicode 编码,0073 是 e 的 unicode 编码,0074 是 t 的 unicode 编码,

9648 是陈的 unicode 编码,4E30 是丰的 unicode 编码

0A 后跟的就是所需发送的消息部分,全部采用 unicode 的编码。 unicode 的编码转换可调用 VB 或 VC 中的函数直接得到。 at+cmgs=24 中的 24 是 14 再加上消息长度 10 得出的.

2.USC2 的文本方法

at+cmgf=1

at+csmp=??,??,??,8(问号代表自己根据需要选择合适的参数)

at+cmgs=手机号码(1390PQRABCD)

>00650073007496484E30

信息内容为 set 陈丰

当您用 UCS2 文本发送中文短消息时,要先将中文转成 unicode 编码,

再将中文短消息的 unicode 编码用文本方式发送.

B.编程例子:

Private Sub Command1\_Click()

' 使用 COM3。

' 9600 波特,无奇偶校验,8 位数据,一个停止位。 MSComm1.Settings = "9600,N,8,1" MSComm1.Handshaking = comRTS

' 打开端口。

' MSComm1.PortOpen = False ' MSComm1.PortOpen = True ' 将 at 命令送到调制解调器。 MSComm1.Output = "AT"  $MSComm1. Output = Chr(13)$ MSComm1.Output = "AT+CMGF=1"  $MSComm1. Output = Chr(13)$ MSComm1.Output = "AT+CMGS="  $MSComm1. Output = Chr(34)$ 

```
MSComm1.Output = "13901237885" MSComm1.Output = Chr(34)
MSComm1. Output = Chr(13)MSComm1.Output = "test OK " MSComm1.Output = Chr(26)
End Sub
Private Sub Command3_Click()
MSComm1.CommPort = 2
MSComm1.PortOpen = True
End Sub
//将 UNICODE 转换中文
Public Function Unicode2AscII(ByVal s As String)
On Error Resume Next
Dim i As Integer
Dim r As String
For i = 1 To Len(s) Step 4
r = r + ChrB("&H" & Mid(s, i + 2, 2)) & ChrB("&H" & Mid(s, i, 2))Next
Unicode2AscII = r
End Function
//将中文转换为 UniCode, function AnsiToUnicode(Ansi: string):string;
var
s:string;
i:integer;
j,k:string[2];
a:array [1..1000] of char;
begin
```

```
s:='';
StringToWideChar(Ansi,@(a[1]),500);
i:=1;while ((a[i] \leq > \#0) or (a[i+1] \leq > \#0)) do begin
j:=IntToHex(Integer(a[i]),2);
k:=IntToHex(Integer(a[i+1]),2);
s:=s+k+j;i:=i+2;end;
Result:=s;
end;
```